A non-exhaustive list of Python modules and packages in each conda environment is shown below. The preferred channel is "intel" where possible, followed by "bioconda". Users will want to ensure that their required modules appear within the same environment for convenience, unless this is made impossible by Python version or other incompatibility.

Output produced on 29 May 2020.

 $=$  =  $=$  =  $idppy3 =$  = = = = cython 0.28.2 py36 intel 4 [intel] intel intelpython 2018.0.3 0 intel ipython 6.3.1 py36 intel 1 [intel] intel jupyter 1.0.0 py36 intel 5 [intel] intel matplotlib  $2.2.2$  np114py36\_intel\_1 [intel] intel<br>numpy 1.14.3 pandas 0.22.0 np114py36\_intel\_0 [intel] intel<br>pandas 0.22.0 np114py36\_intel\_4 [intel] intel<br>intel 12 [intell intel numpy 1.14.3 py36 intel 0 [intel] intel pandas 1.1 0.22.0 np114py36 intel 4 [intel] intel python 3.6.3 intel\_12 [intel] intel python <br>scikit-learn 0.19.1 np114py36\_intel\_12 [intel] intel<br>0.19.1 np114py36\_intel\_29 [intel] intel scipy 1.0.1 np114py36\_intel\_3 [intel] intel tensorflow 1.3.1 np114py36 5 intel theano 1.1 py36 intel 4 [intel] intel xgboost 0.7 py36<sup>-0</sup> intel  $=$   $=$   $=$   $=$   $=$   $\frac{1}{\text{dppy2}}$   $=$   $=$   $=$   $=$   $\frac{1}{\text{dppy2}}$   $=$   $=$   $=$   $\frac{1}{\text{dppy2}}$ cython 0.28.2 py27\_intel\_4 [intel] intel intelpython  $2018.0.3$   $pyz/\text{intel}_4$  [intel]<br>intel  $0$  intel ipython 5.6.0 py27\_intel\_0 [intel] intel jupyter 1.0.0 py27 intel 5 [intel] intel matplotlib  $2.2.2$  np114py27\_intel\_1 [intel] intel matplotlib  $2.2.2$  ppin-14py27\_intel\_1 [intel] intel<br>numpy 1.14.3 pandas 0.22.0 np114py27\_intel\_0 [intel] intel<br>py27\_intel\_0 [intel] intel<br>python 2.7.14 intel\_6 [intel] intel pandas 0.22.0 np114py27\_intel\_4 [intel] intel<br>python 2.7.14 np114py27\_intel\_4 [intel] intel python 2.7.14 intel\_6 [intel] intel<br>scikit-learn 0.19.1 np114py27\_intel\_29 [intel] intel scipy 1.0.1 np114py27\_intel\_3 [intel] intel tensorflow 1.3.1 np114py27\_5 intel theano 1.1 py27 intel<sup>-4</sup> [intel] intel  $xg$ boost 0.7 py27<sup>0</sup> intel  $=$   $=$   $=$   $=$   $\frac{1}{2}$   $\frac{1}{2}$   $\frac{1$ \_pytorch\_select 0.2 gpu\_0 biopython 1.76 py36h516909a\_0 conda-forge<br>cython 0.28.2 py36 intel 4 [intell intel cython 0.28.2 py36\_intel\_4 [intel] intel<br>intelpython 2018.0.3 0 intel<br>matplotlib 2.2.2 numpy 1.14.3 pandas 0.22.0 numpy<br>pandas 0.22.0 pp114py36\_intel\_4 [intel] intel<br>intel intelpython 2018.0.3 0 intel matplotlib 2.2.2 np114py36\_intel\_1 [intel] intel numpy 1.14.3 py36 intel 0 [intel] intel pandas 1.1 0.22.0 np114py36 intel 4 [intel] intel pybigwig 0.3.12 py36hdfb72b2\_0 bioconda python 3.6.3 intel\_12 [intel] intel pytorch 1.3.1 cuda100py36h53c1284\_0 pyvcf 0.6.8 py36h9f0ad1d\_1001 conda-forge razers3 3.5.3 h21aa3a5\_2 bioconda samtools 1.9 h46bd0b3\_0 bioconda scikit-learn 0.19.1 np114py36 intel 29 [intel] intel scipy 1.0.1 np114py36\_intel\_3 [intel] intel<br>seaborn 0.10.0 py\_0 conda-forge<br>sequenza-utils 3.0.0 py36h831f99a\_1 bioconda seaborn 0.10.0 py\_0 conda-forge sequenza-utils 3.0.0 py36h831f99a\_1 bioconda sequenza-utils  $\begin{array}{ccc}\n & 3.0.0 & \text{py36h831f99a}^{-1} & \text{bioconda} \\
\text{speff} & 4.5 \text{covidd19} & 1 & \text{bioconda} \\
\text{statsmodels} & 0.9.0 & \text{py36h3010b51\_1000} & \text{conda}^{-1}\n\end{array}$ snpsift  $4.3.1t$  2 bioconda statsmodels 0.9.0 py36h3010b51 1000 conda-forge texlive-core 20180414 hc8d0b01\_0

 $0.19.1$   $np114py27_{\text{intel}}29$  [intel]

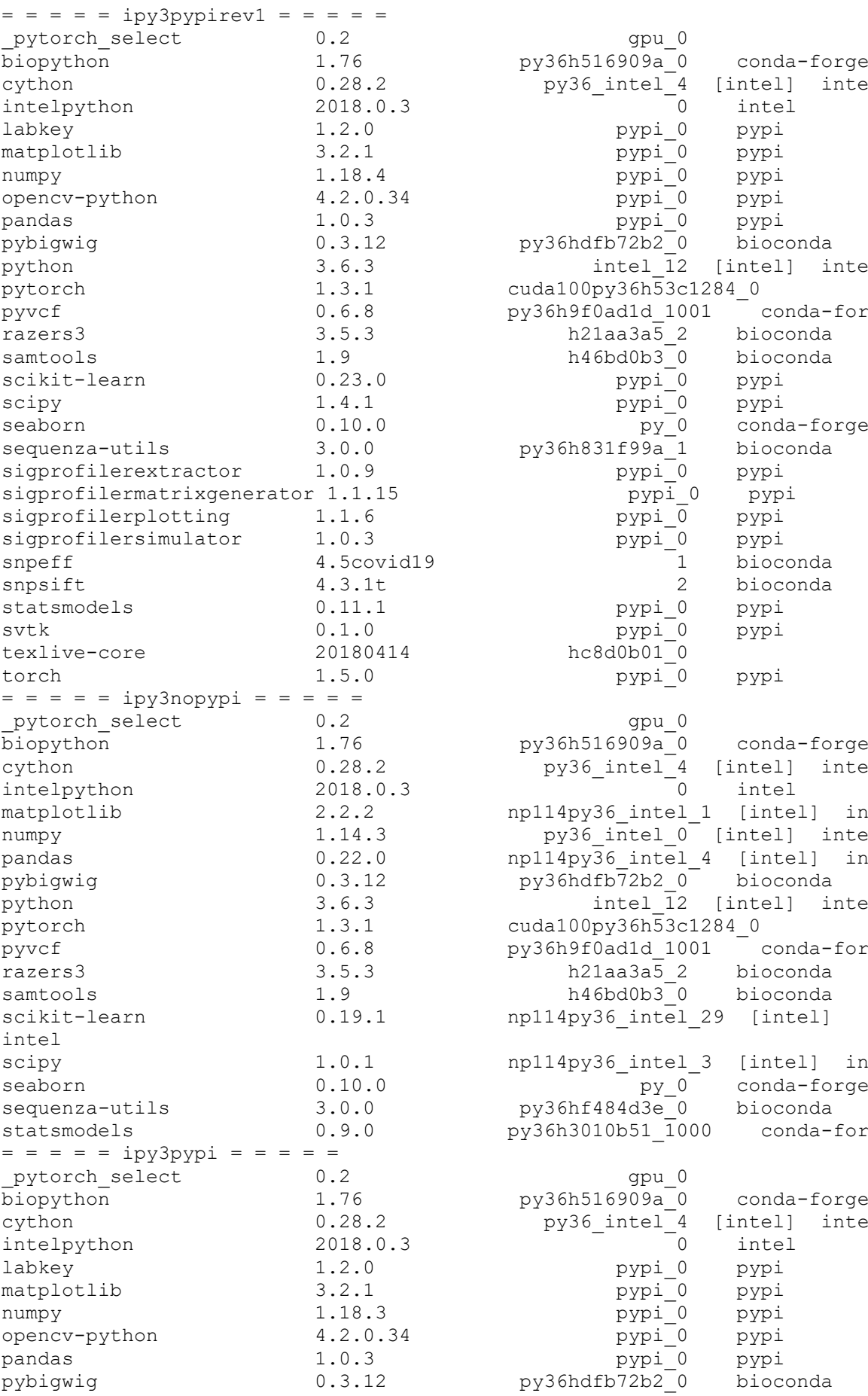

 $py36h516909a_0$  conda-forge py36\_intel\_4 [intel] intel pypi\_0 pypi pypi\_0 pypi pypi\_0 pypi pypi\_0 pypi<br>pypi\_0 pypi<br>0.2b2\_0 bioconda  $pypi_0$  $py36hdfb72b2<sup>-</sup>0$ intel  $\overline{1}2$  [intel] intel  $cuda100py36h53c1284$ <sup>0</sup>  $py36h9f0adld1001$  conda-forge py\_0 conda-forge  $py36h831f99a_1$  bioconda pypi<sup>0</sup> pypi pypi\_0 pypi pypi\_0 pypi  $ppi_0$ pypi -<br>1 bioconda 2 bioconda pypi 0.11.1 pypi pypi\_0 pypi  $hc8d0b010$ pypi 0 pypi gpu 0 py36h516909a 0 conda-forge py36 intel 4 [intel] intel 0 intel np114py36\_intel\_1 [intel] intel py36  $inrel 0$  [intel] intel  $np114py36$  intel 4 [intel] intel py36hdfb72b2 0<sup>-</sup> bioconda intel  $\overline{1}2$  [intel] intel  $cuda100py36h53c1284_0$  $py36h9f0adld1001$  conda-forge  $np114py36$  intel 29 [intel] np114py36 intel 3 [intel] intel  $py36h3010b51_1000$  conda-forge  $py36h516909a$ <sup>-0</sup> conda-forge py36\_intel\_4 [intel] intel pypi\_0 pypi<br>pypi\_0 pypi pypi\_0 pypi

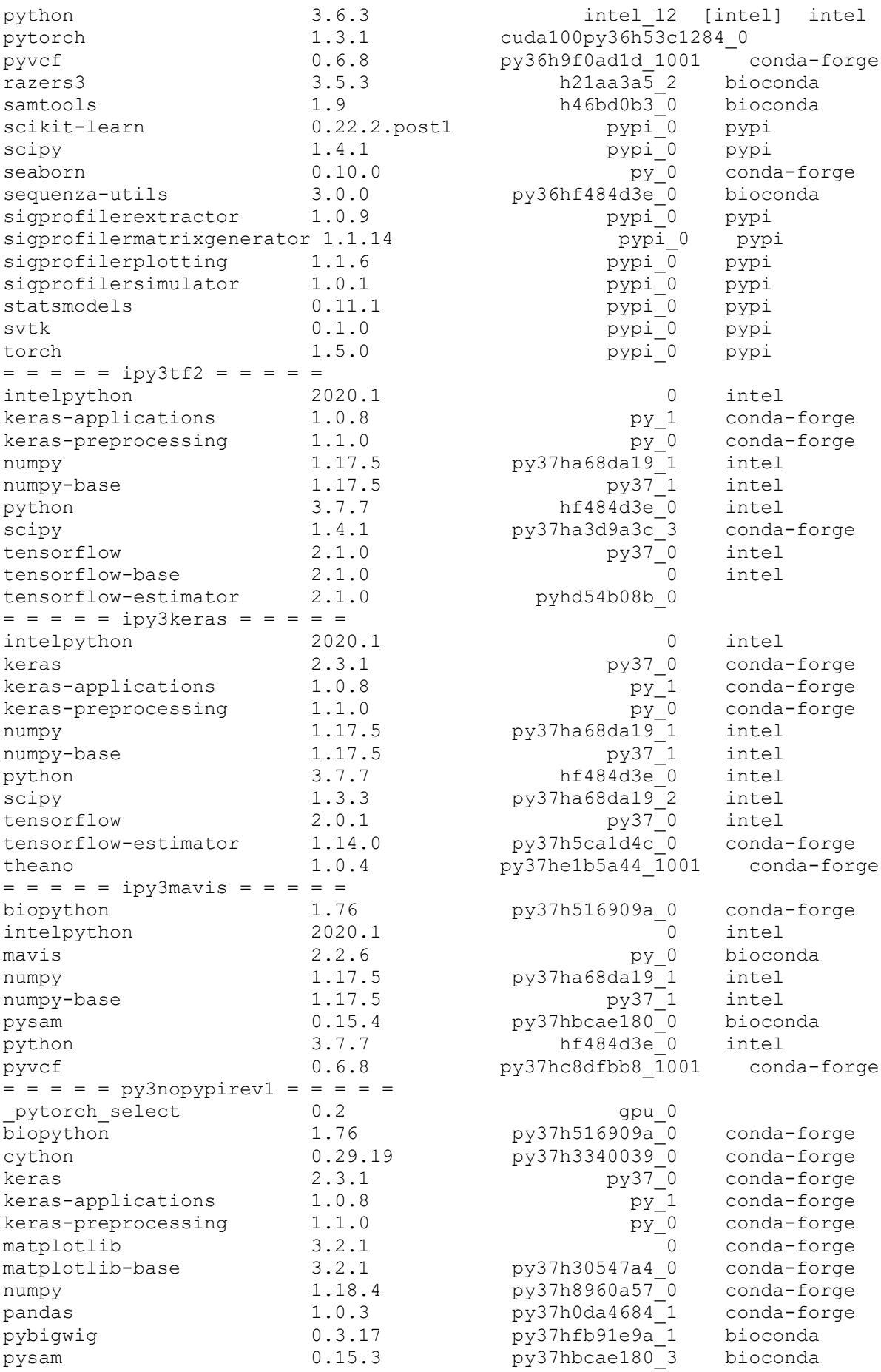

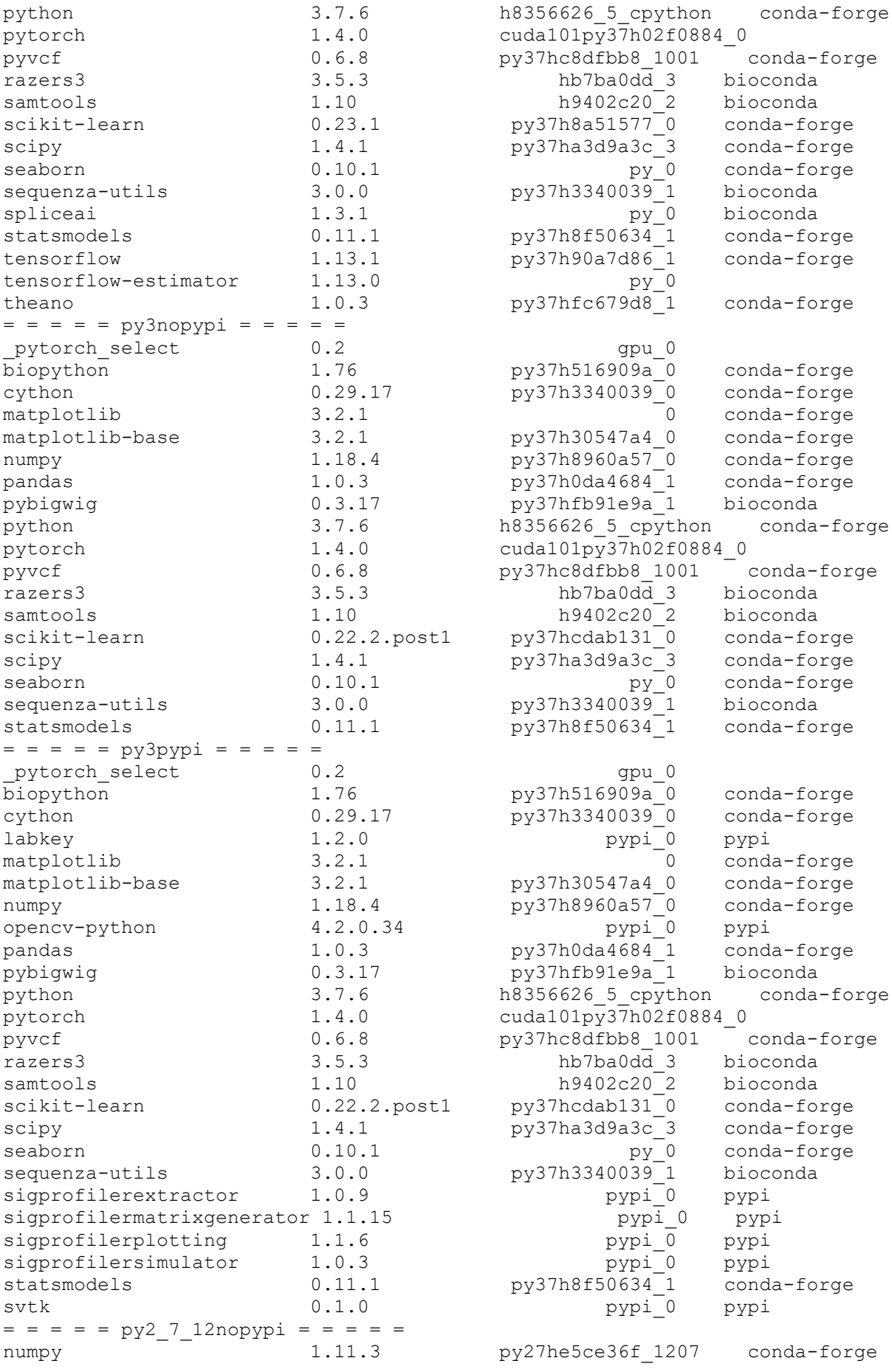

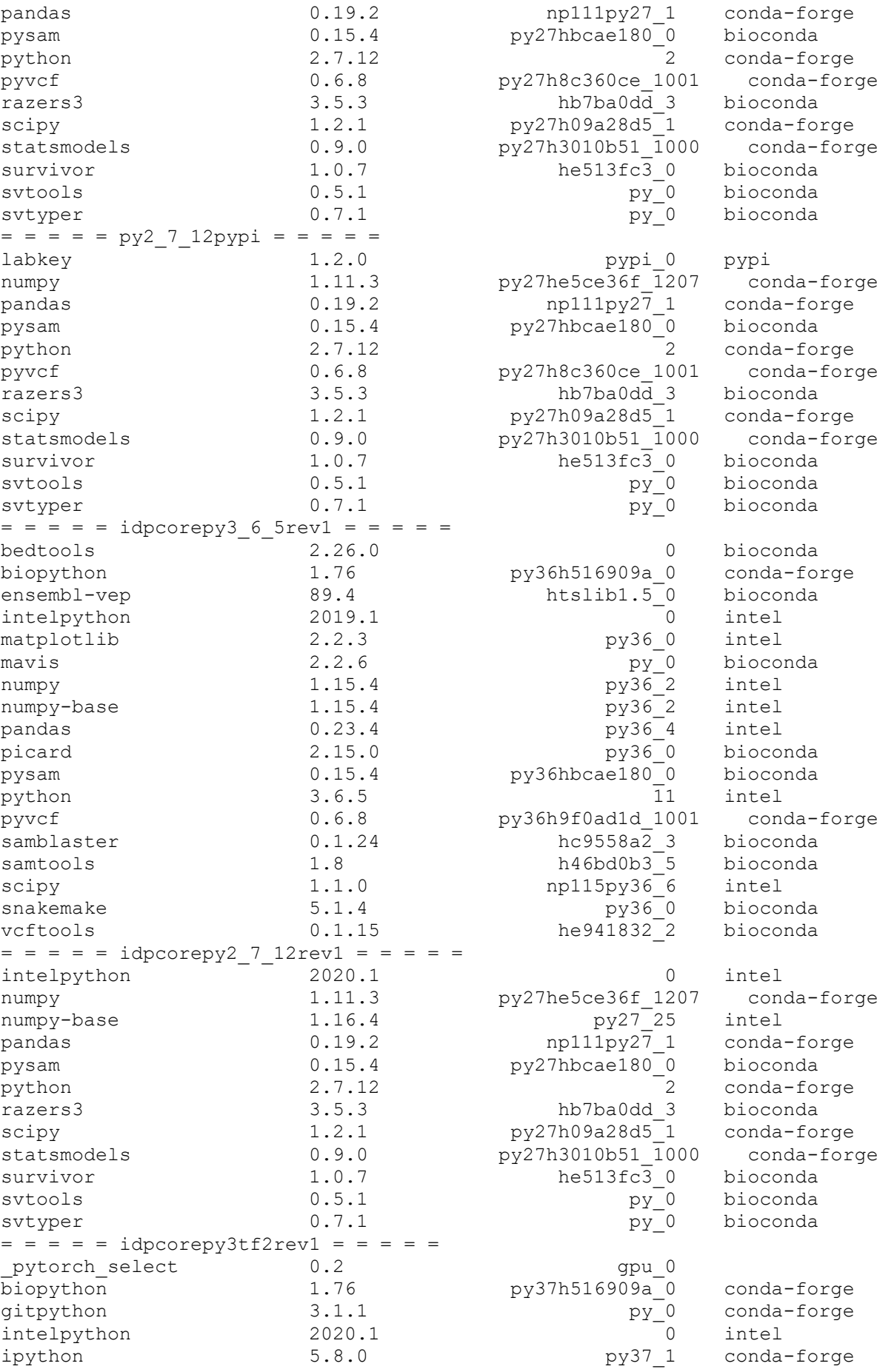

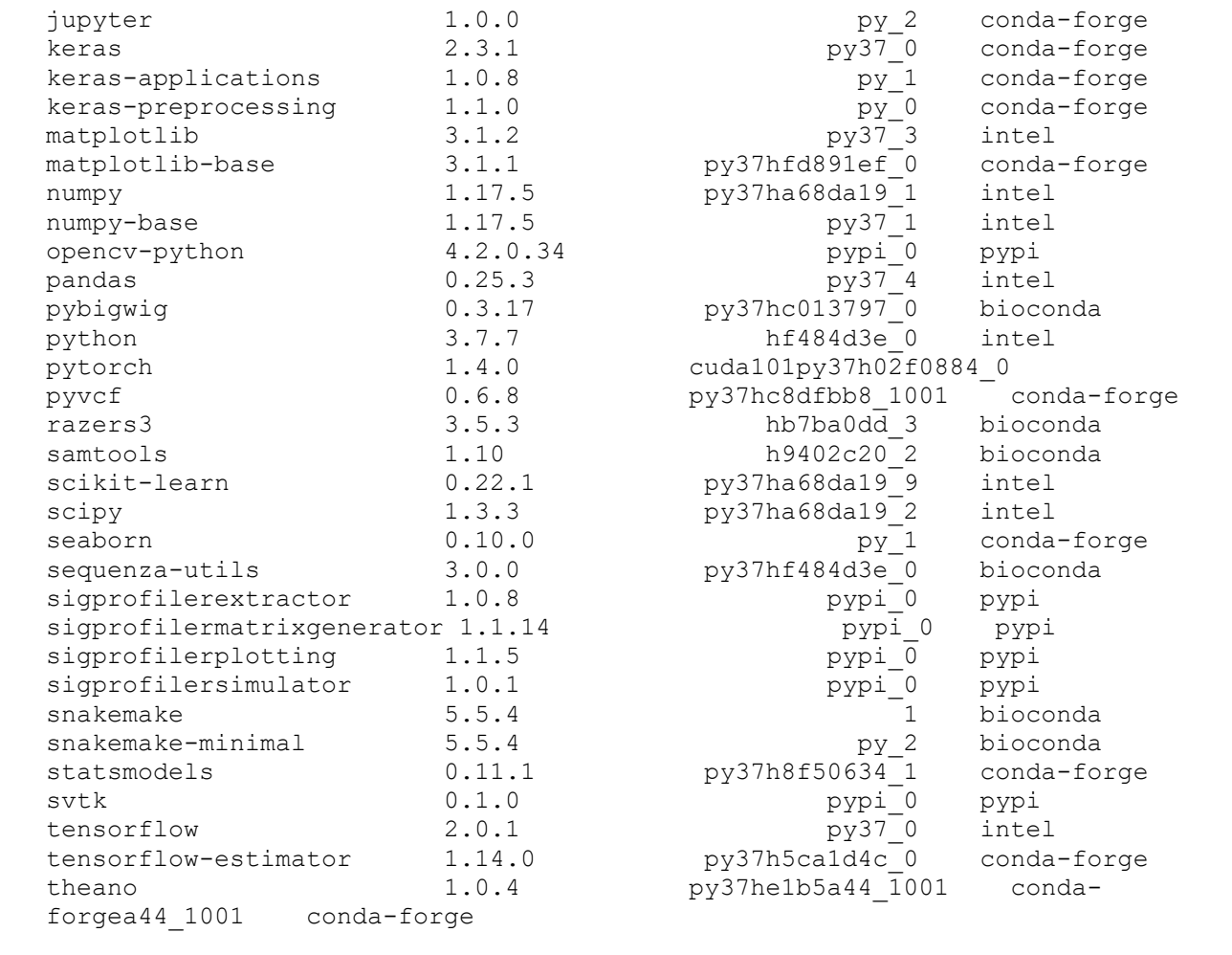